### <span id="page-0-0"></span>John Perry

### [Limits](#page-2-0)

- [Explicit differentiation](#page-9-0) [Implicit differentiation](#page-11-0)
- [Integration](#page-14-0) [Integrals](#page-15-0) [Numerical integration](#page-26-0) ["Algebra"](#page-33-0)
- [Summary](#page-46-0)

# MAT 305: Mathematical Computing Calculus and Algebra in Sage

## John Perry

University of Southern Mississippi

Spring 2017

**KORKAR KERKER DRAM** 

### John Perry

### [Limits](#page-2-0)

- [Explicit differentiation](#page-9-0) [Implicit differentiation](#page-11-0)
- [Integration](#page-14-0) [Integrals](#page-15-0) [Numerical integration](#page-26-0)
- ["Algebra"](#page-33-0)
- [Summary](#page-46-0)

# **1** [Limits](#page-2-0)

### 2 [Differentiation](#page-8-0)

[Explicit differentiation](#page-9-0) [Implicit differentiation](#page-11-0)

## **3** [Integration](#page-14-0)

[Integrals](#page-15-0) [Numerical integration](#page-26-0)

# 4 ["Algebra"](#page-33-0)

# **5** [Summary](#page-46-0)

# Outline

**KO KA KO KE KE KA HE KO KO** 

### John Perry

### [Limits](#page-2-0)

- [Explicit differentiation](#page-9-0) [Implicit differentiation](#page-11-0) [Integration](#page-14-0)
- [Integrals](#page-15-0) [Numerical integration](#page-26-0)
- ["Algebra"](#page-33-0)
- [Summary](#page-46-0)

# <span id="page-2-0"></span>**1** [Limits](#page-2-0)

### 2 [Differentiation](#page-8-0)

[Explicit differentiation](#page-9-0) [Implicit differentiation](#page-11-0)

## **3** [Integration](#page-14-0)

[Integrals](#page-15-0) [Numerical integration](#page-26-0)

## 4 ["Algebra"](#page-33-0)

# **5** [Summary](#page-46-0)

# Outline

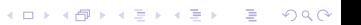

### John Perry

### [Limits](#page-2-0)

- [Differentiation](#page-8-0) [Explicit differentiation](#page-9-0) [Implicit differentiation](#page-11-0)
- [Integration](#page-14-0)
- [Integrals](#page-15-0)
- [Numerical integration](#page-26-0)
- ["Algebra"](#page-33-0)
- [Summary](#page-46-0)

# The limit() command

**KORKAR KERKER DRAM** 

### **limit(** $f(x)$ ,  $x=a$ , direction) where

- $f(x)$  is a function in x
- $a \in \mathbb{R}$
- *direction* is optional, but if used has form
	- dir='left' or
	- dir='right'

### MAT 305: [Mathematical](#page-0-0) Computing John Perry [Limits](#page-2-0) [Differentiation](#page-8-0) [Explicit differentiation](#page-9-0) [Implicit differentiation](#page-11-0) [Integration](#page-14-0) [Integrals](#page-15-0) [Numerical integration](#page-26-0) ["Algebra"](#page-33-0) [Summary](#page-46-0) Examples sage: limit(x\*\*2-1,x=4) 15 sage:  $\text{limit}(x/\text{abs}(x), x=0)$ und  $(Translation: "undefined")$ sage:  $\text{limit}(x/\text{abs}(x), x=0, \text{dir='right'})$ 1 sage:  $\text{limit}(x/\text{abs}(x), x=0, \text{dir}='left')$ -1 sage:  $\text{limit}(\sin(1/x), x=0)$ **ind** (*Translation: "indeterminate, but bounded*")

**KOD KARD KED KED DRAM** 

```
MAT 305:
Mathematical
 Computing
 John Perry
Limits
Differentiation
Explicit differentiation
Implicit differentiation
Integration
Integrals
Numerical integration
"Algebra"
                               Examples with infinite limits
             sage: limit(e**(-x), x=infinity)
             \Omegasage: \text{limit}((1+1/x)**x,x=\text{infinity})e (An indeterminate form!)
             sage: \text{limit}((3*x**2-1)/(2*x**2+cos(x)), x=\text{infinity})3/2
             sage: \text{limit}(\ln(x)/x, x = \text{infinity})0 (Another indeterminate form!)
             sage: \text{limit}(x/\text{ln}(x), x=\text{infinity})+Infinity
```
**KORKAPRADER DE VOOR** 

### John Perry

### [Limits](#page-2-0)

[Differentiation](#page-8-0) [Explicit differentiation](#page-9-0) [Implicit differentiation](#page-11-0)

[Integration](#page-14-0) [Integrals](#page-15-0) [Numerical integration](#page-26-0)

["Algebra"](#page-33-0)

[Summary](#page-46-0)

# Careful with infinite limits

K ロ ▶ K @ ▶ K 할 ▶ K 할 ▶ 이 할 → 9 Q Q\*

sage:  $\text{limit}(1/x, x=0)$ Infinity Eh, what?

### John Perry

### [Limits](#page-2-0)

[Differentiation](#page-8-0) [Explicit differentiation](#page-9-0) [Implicit differentiation](#page-11-0) [Integrals](#page-15-0) [Numerical integration](#page-26-0)

["Algebra"](#page-33-0)

[Summary](#page-46-0)

# Careful with infinite limits

```
sage: \text{limit}(1/x, x=0)
```
Infinity Eh, what?

> the limit of the absolute value of the expression is positive infinity, but the limit of the expression itself is not positive infinity or negative infinity

> > — Maxima documentation

**KO KA KO KE KE KA HE KO KO** 

```
sage: \text{limit}(1/x, x=0, \text{dir}='left')-Infinity
sage: \text{limit}(1/x, x=0, \text{dir} = 'right')+Infinity
```
### John Perry

### [Limits](#page-2-0)

[Differentiation](#page-8-0) [Explicit differentiation](#page-9-0) [Implicit differentiation](#page-11-0)

[Integration](#page-14-0) [Integrals](#page-15-0) [Numerical integration](#page-26-0) ["Algebra"](#page-33-0)

[Summary](#page-46-0)

## <span id="page-8-0"></span>**1** [Limits](#page-2-0)

### 2 [Differentiation](#page-8-0) [Explicit differentiation](#page-9-0)

# [Implicit differentiation](#page-11-0)

## **3** [Integration](#page-14-0)

[Integrals](#page-15-0) [Numerical integration](#page-26-0)

# 4 ["Algebra"](#page-33-0)

## **5** [Summary](#page-46-0)

# Outline

イロト(御) イヨト イヨト 一番…

 $QQ$ 

### <span id="page-9-0"></span>John Perry

### [Differentiation](#page-8-0)

[Explicit differentiation](#page-9-0) [Implicit differentiation](#page-11-0)

[Integrals](#page-15-0) [Numerical integration](#page-26-0)

["Algebra"](#page-33-0)

[Summary](#page-46-0)

# The diff() command

**KORKAPRADER DE VOOR** 

diff( $f(x)$ , x, n) where

- $f(x)$  is a function of x
- differentiate  $f$  with respect to  $x$ 
	- "semi-optional": mandatory if  $f$  has other variables
	- e.g., partial differentiation, or unknown constants
- (optional) compute the *n*th derivative of  $f(x)$

### John Perry

```
Differentiation
Explicit differentiation
Implicit differentiation
Integration
Integrals
Numerical integration
"Algebra"
Summary
```
sage: diff(e\*\*x)

```
e^xsage: diff(x**10, 5)
30240*x^5
sage: diff(sin(x), 99)-cos(x)sage: var('v')y
sage: diff(x**2+y**2-1)
. . . output cut. . .
ValueError: No differentiation variable specified.
sage: diff(x**2+y**2-1, x)
2*x
```
# Examples

**KO KA KO KE KE KA HE KO KO** 

### John Perry

[Differentiation](#page-8-0) [Explicit differentiation](#page-9-0) [Implicit differentiation](#page-11-0)

[Integrals](#page-15-0) [Numerical integration](#page-26-0)

["Algebra"](#page-33-0)

[Summary](#page-46-0)

# <span id="page-11-0"></span>The implicit diff() command

There is no implicit\_diff() command. To differentiate implicitly,

- define yvar as a variable using the var() command;
- define yf as an implicit function of x using the function() command;

**KORKAPRADER DE VOOR** 

- move everything to one side (as in implicit plots);
- differentiate the non-zero side of the equation; and
- solve() for diff(yf)

### John Perry

[Differentiation](#page-8-0) [Explicit differentiation](#page-9-0) [Implicit differentiation](#page-11-0) [Integration](#page-14-0) [Integrals](#page-15-0) [Numerical integration](#page-26-0) ["Algebra"](#page-33-0) [Summary](#page-46-0)

```
sage: y = function('y', x)sage: y
y(x) (...so y is recognized as a function of x)
sage: diff(y)D[0](y)(x) (Sage's \frac{dy}{dx})
sage: expr = x**2 + y**2 - 1sage: diff(expr)
2*y(x)*D[0](y)(x) + 2*xsage: deriv = diff(exp)sage: solve(deriv,diff(y))
[D[0](y)(x) == -x/y(x)]
```
Example

**KO KA KO KE KE KA HE KO KO** 

$$
\dots \text{ that is, } y'(x) = -\frac{x}{y}.
$$

### John Perry

### [Limits](#page-2-0)

[Differentiation](#page-8-0) [Explicit differentiation](#page-9-0) [Implicit differentiation](#page-11-0) [Integration](#page-14-0)

[Integrals](#page-15-0) [Numerical integration](#page-26-0) ["Algebra"](#page-33-0)

[Summary](#page-46-0)

# Use computer memory, not yours

**KO KA KO KE KE KA HE KO KO** 

$$
sage: y = function('y', x)
$$

sage:  $vprime = diff(y)$ 

$$
sage: \quad deriv = diff(x**2+y**2-1)
$$

sage: solve(deriv,yprime)  $[D[0](y)(x) == -x/y(x)]$ 

### John Perry

### [Limits](#page-2-0)

[Explicit differentiation](#page-9-0) [Implicit differentiation](#page-11-0)

### [Integration](#page-14-0)

- [Integrals](#page-15-0) [Numerical integration](#page-26-0)
- ["Algebra"](#page-33-0)
- [Summary](#page-46-0)

## <span id="page-14-0"></span>**1** [Limits](#page-2-0)

### 2 [Differentiation](#page-8-0)

[Explicit differentiation](#page-9-0) [Implicit differentiation](#page-11-0)

## **3** [Integration](#page-14-0) [Integrals](#page-15-0) [Numerical integration](#page-26-0)

## 4 ["Algebra"](#page-33-0)

## **5** [Summary](#page-46-0)

# Outline

K ロ X K 個 X K ミ X K ミ X コ X Y Q Q Q

### <span id="page-15-0"></span>John Perry

[Explicit differentiation](#page-9-0) [Implicit differentiation](#page-11-0)

### [Integration](#page-14-0)

#### [Integrals](#page-15-0)

[Numerical integration](#page-26-0)

["Algebra"](#page-33-0)

[Summary](#page-46-0)

# The integral() command

**KORKAR KERKER DRAM** 

### integral( $f(x)$ , x, xmin, xmax) where

- $f(x)$  is a function of the (optional) variable x
- (optional) *xmin* and *xmax* are limits of integration

# Example

### Computing John Perry

MAT 305: [Mathematical](#page-0-0)

```
Differentiation
Explicit differentiation
Implicit differentiation
```
### [Integration](#page-14-0)

[Integrals](#page-15-0) [Numerical integration](#page-26-0)

["Algebra"](#page-33-0)

[Summary](#page-46-0)

```
sage: integral(x**2)
1/3*x^3sage: integral(x**2,x,0,1)
1/3
sage: integral(1/x, x, 1, infinity). . . output cut. . .
ValueError: Integral is divergent.
sage: integral(1/x**2,x,1,infinity)
1
```
**KO KA KO KE KE KA HE KO KO** 

### John Perry

[Explicit differentiation](#page-9-0) [Implicit differentiation](#page-11-0)

### [Integration](#page-14-0)

[Integrals](#page-15-0) [Numerical integration](#page-26-0)

["Algebra"](#page-33-0)

[Summary](#page-46-0)

# Beware the Jabberwock...

### sage: integral(1/x\*\*3,x,1,infinity) . . . output cut. . .

ValueError: Integral is divergent.

(What the—? a Maxima bug!)

**KOD KARD KED KED DRAM** 

## (This error should not occur in Sage after version 4.1.1)

### John Perry

[Explicit differentiation](#page-9-0) [Implicit differentiation](#page-11-0)

### [Integration](#page-14-0)

#### [Integrals](#page-15-0) [Numerical integration](#page-26-0)

["Algebra"](#page-33-0)

```
Summary
```
# His vorpal sword in hand...

## Fortunately, Sympy works great for this integral:

```
sage: integral(1/x**3,1,infinity,
           algorithm='sympy')
1/2 (Correct answer!)
```
**KORKAR KERKER DRAM** 

### John Perry

[Differentiation](#page-8-0) [Explicit differentiation](#page-9-0) [Implicit differentiation](#page-11-0)

### [Integration](#page-14-0)

- [Integrals](#page-15-0)
- [Numerical integration](#page-26-0)
- ["Algebra"](#page-33-0)
- [Summary](#page-46-0)

# Snicker snack!

**KORKAPRADER DE VOOR** 

## Maxima bug confirmed

http://trac.sagemath.org/sage\_trac/ticket/6420

- Maxima 5.13.0 was correct
	- in older versions of Sage
- Bug introduced in Maxima 5.16.3
	- Sage 4.0.2–4.1.1
- Bug fixed in Maxima 5.18.1
	- Sage 4.1.2 ← Maxima 5.19

### John Perry

[Differentiation](#page-8-0) [Explicit differentiation](#page-9-0) [Implicit differentiation](#page-11-0)

p

[Integrals](#page-15-0) [Numerical integration](#page-26-0)

["Algebra"](#page-33-0)

[Summary](#page-46-0)

# Assuming stuff

**KO KA KO KE KE KA HE KO KO** 

sage: var('p')

sage:  $integral(1/x**p, x, 1, infinity)$ ValueError: Computation failed since Maxima requested additional constraints; using the 'assume' command before evaluation \*may\* help (example of legal syntax is 'assume $(q>0)$ ', see 'assume' for more details)

Is p positive, negative or zero?

### John Perry

[Differentiation](#page-8-0) [Explicit differentiation](#page-9-0) [Implicit differentiation](#page-11-0)

p

[Integrals](#page-15-0) [Numerical integration](#page-26-0)

["Algebra"](#page-33-0)

[Summary](#page-46-0)

# Assuming stuff

```
sage: var('p')
```
sage:  $integral(1/x**p, x, 1, infinity)$ ValueError: Computation failed since Maxima requested additional constraints; using the 'assume' command before evaluation \*may\* help (example of legal syntax is 'assume $(q>0)$ ', see 'assume' for more details)

```
Is p positive, negative or zero?
sage: assume(p > 1)
```

```
sage: integrate(1/x**p, x, 1, infinity)
```
 $1/(p - 1)$ 

**KO KA KO KE KE KA HE KO KO** 

### John Perry

[Limits](#page-2-0)

[Differentiation](#page-8-0) [Explicit differentiation](#page-9-0) [Implicit differentiation](#page-11-0)

### [Integration](#page-14-0)

[Integrals](#page-15-0)

[Numerical integration](#page-26-0)

["Algebra"](#page-33-0)

[Summary](#page-46-0)

# Don't assume too much (or too little)

K ロ ▶ K @ ▶ K 할 ▶ K 할 ▶ 이 할 → 9 Q Q\*

sage:  $assume(p \leq 1)$ ValueError: Assumption is inconsistent

### John Perry

```
Differentiation
Explicit differentiation
Implicit differentiation
```
[Integrals](#page-15-0) [Numerical integration](#page-26-0)

["Algebra"](#page-33-0)

[Summary](#page-46-0)

# Don't assume too much (or too little)

```
sage: assume(p \leq 1)ValueError: Assumption is inconsistent
sage: forget()
sage: assume(p \leq 1)sage: integrate(1/x**p, x, 1, infinity)ValueError: Computation failed since Maxima
requested additional constraints; using the 'assume'
command before evaluation *may* help (example of
legal syntax is 'assume(q>0)', see 'assume' for more
details)
Is p positive, negative or zero?
```
**KO KA KO KE KE KA HE KO KO** 

### John Perry

```
Differentiation
Explicit differentiation
Implicit differentiation
```
[Integrals](#page-15-0) [Numerical integration](#page-26-0)

["Algebra"](#page-33-0)

[Summary](#page-46-0)

# Don't assume too much (or too little)

```
sage: assume(p \leq 1)ValueError: Assumption is inconsistent
sage: forget()
sage: assume(p \leq 1)
sage: integrate(1/x**p, x, 1, infinity)ValueError: Computation failed since Maxima
requested additional constraints; using the 'assume'
command before evaluation *may* help (example of
legal syntax is 'assume(q>0)', see 'assume' for more
details)
Is p positive, negative or zero?
The problem: p \le 0 implies \int x^q dx where q > 0
```
### John Perry

```
Differentiation
Explicit differentiation
Implicit differentiation
```
[Integration](#page-14-0)

[Integrals](#page-15-0) [Numerical integration](#page-26-0)

["Algebra"](#page-33-0)

[Summary](#page-46-0)

# Don't assume too much (or too little)

```
sage: assume(p \leq 1)ValueError: Assumption is inconsistent
sage: forget()
sage: assume(p \leq 1)
sage: integrate(1/x**p, x, 1, infinity)ValueError: Computation failed since Maxima
requested additional constraints; using the 'assume'
command before evaluation *may* help (example of
legal syntax is 'assume(q>0)', see 'assume' for more
details)
Is p positive, negative or zero?
The problem: p \le 0 implies \int x^q dx where q > 0sage: assume(p > 0)sage: integrate(1/x**p, x, 1, infinity)
ValueError: Integral is divergent.KOD START KED KEN START
```
### John Perry

### [Limits](#page-2-0)

[Explicit differentiation](#page-9-0) [Implicit differentiation](#page-11-0)

[Integration](#page-14-0) [Integrals](#page-15-0) [Numerical integration](#page-26-0) ["Algebra"](#page-33-0)

[Summary](#page-46-0)

# Numerical integration: Review

<span id="page-26-0"></span>Not all integrals can be simplified into elementary functions

(Gaussian error function)

**KORKAPRADER DE VOOR** 

### Example

 $erf(x) = \frac{2}{\sqrt{2}}$  $\frac{e}{\pi} \int e^{-x^2}$ 

sage:  $integral(e^(-x^2))$  $1/2*sqrt(pi)*erf(x)$ 

### John Perry

[Differentiation](#page-8-0) [Explicit differentiation](#page-9-0) [Implicit differentiation](#page-11-0)

[Integrals](#page-15-0) [Numerical integration](#page-26-0) ["Algebra"](#page-33-0)

[Summary](#page-46-0)

# Numerical integration: Review

Not all integrals can be simplified into elementary functions

Example  $erf(x) = \frac{2}{\sqrt{2}}$  $\frac{e}{\pi} \int e^{-x^2}$ (Gaussian error function)

sage: integral( $e^*(-x^2)$ )  $1/2*sqrt(pi)*erf(x)$ 

### Example  $\int_0^1$ −1  $\sqrt{1+\frac{4x^2}{1-\cdots}}$  $\frac{1 - x^2}{ }$ dx (arclength of an ellipse)

sage: integral(sqrt(1+4\*x\*\*2/(1-x\*\*2)),-1,1) integrate(sqrt(-4\*x^2/(x^2 - 1) + 1), x, -1, 1)

### John Perry

### [Differentiation](#page-8-0) [Explicit differentiation](#page-9-0) [Implicit differentiation](#page-11-0)

- [Integration](#page-14-0)
- [Integrals](#page-15-0)
- [Numerical integration](#page-26-0)
- ["Algebra"](#page-33-0)
- 

# The numerical\_integral() command

- numerical\_integral( $f(x)$ , xmin, xmax, options) where •  $f(x)$  is a function of the defined variable x
	- *xmin* and *xmax* are the limits of integration
	- *options* include
		- *max* points, the maximum number of sample points (default: 87)

**KORKAPRADER DE VOOR** 

## Gives two results!!!

- approximation to area
- error bound
- returned as Python tuple

### MAT 305: [Mathematical](#page-0-0) Computing John Perry [Differentiation](#page-8-0) [Explicit differentiation](#page-9-0) [Implicit differentiation](#page-11-0) [Integration](#page-14-0) [Integrals](#page-15-0) [Numerical integration](#page-26-0) ["Algebra"](#page-33-0) [Summary](#page-46-0) Example sage: numerical\_integral(sqrt(1+4\*x\*\*2/(1-x\*\*2)),  $-1,1)$ (4.8442240644980235, 4.5351915253605327e-06)

• error bound is approximately  $4.535 \times 10^{-6} \approx .000004535$ 

**KOD KARD KED KED DRAM** 

• so arclength is approximately  $2 \times 4.84422 = 9.68844$ 

### John Perry

[Differentiation](#page-8-0) [Explicit differentiation](#page-9-0) [Implicit differentiation](#page-11-0)

[Integrals](#page-15-0) [Numerical integration](#page-26-0)

["Algebra"](#page-33-0)

# Improving the estimate

sage: numerical\_integral(sqrt(1+4\*x\*\*2/(1-x\*\*2)), -1,1,max\_points=250) (4.8442240644980235, 4.5351915253605327e-06)

• error bound is approximately  $4.535 \times 10^{-6} \approx .000004535$ 

• so arclength is approximately  $2 \times 4.84422 = 9.68844$ 

Doesn't seem to improve :-(

**KOD KARD KED KED DRAM** 

### John Perry

### [Limits](#page-2-0)

[Differentiation](#page-8-0) [Explicit differentiation](#page-9-0) [Implicit differentiation](#page-11-0)

[Integrals](#page-15-0) [Numerical integration](#page-26-0)

["Algebra"](#page-33-0)

[Summary](#page-46-0)

# Worsening the estimate

**KOD KARD KED KED DRAM** 

sage: numerical\_integral(sqrt(1+4\*x\*\*2/(1-x\*\*2)), -1,1,max\_points=10) (4.8363135584457568, 0.69875843576683905)

- error bound is approximately 0.7...!
- so arclength is somewhere on interval  $(4.1, 5.5)$

### Ouch!

### John Perry

- [Differentiation](#page-8-0) [Explicit differentiation](#page-9-0) [Implicit differentiation](#page-11-0)
- [Integrals](#page-15-0) [Numerical integration](#page-26-0)
- ["Algebra"](#page-33-0)

[Summary](#page-46-0)

# Accessing only the integral

**KOD KARD KED KED DRAM** 

- $[i-1]$  extracts the *i*th element of an ordered collection (list, tuple, etc.)
- first entry of result of numerical\_integral() is the approximation

```
sage: app_int = numerical_integral(
                   sqrt(1+4*x**2/(1-x**2)),-1,1)
sage: app_int[0]
```

```
4.8442240644980235
```
### John Perry

### [Limits](#page-2-0)

- [Explicit differentiation](#page-9-0) [Implicit differentiation](#page-11-0)
- [Integration](#page-14-0) [Integrals](#page-15-0) [Numerical integration](#page-26-0)
- ["Algebra"](#page-33-0)
- [Summary](#page-46-0)

## <span id="page-33-0"></span>**1** [Limits](#page-2-0)

### **2** [Differentiation](#page-8-0)

[Explicit differentiation](#page-9-0) [Implicit differentiation](#page-11-0)

## **3** [Integration](#page-14-0)

[Integrals](#page-15-0) [Numerical integration](#page-26-0)

# 4 ["Algebra"](#page-33-0)

## **5** [Summary](#page-46-0)

# Outline

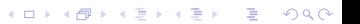

# Structure

K ロ ▶ K @ ▶ K 할 ▶ K 할 ▶ 이 할 → 9 Q Q\*

### Computing John Perry

MAT 305: [Mathematical](#page-0-0)

### [Limits](#page-2-0)

- [Explicit differentiation](#page-9-0) [Implicit differentiation](#page-11-0)
- [Integration](#page-14-0) [Integrals](#page-15-0) [Numerical integration](#page-26-0)
- ["Algebra"](#page-33-0) [Summary](#page-46-0)
- Mathematical operations take place in well-defined structures
- In this class, we primarily use rings and fields

### John Perry

- [Explicit differentiation](#page-9-0) [Implicit differentiation](#page-11-0) [Integration](#page-14-0)
- [Integrals](#page-15-0) [Numerical integration](#page-26-0)
- ["Algebra"](#page-33-0)

[Summary](#page-46-0)

## [Ring:](http://en.wikipedia.org/wiki/Ring_(mathematics)) ordinary arithmetic guaranteed, except division

•  $\mathbb{Z} = \{..., -2, -1, 0, 1, 2, ...\}$  [\(integers\)](http://en.wikipedia.org/wiki/Integer) •  $\mathbb{Q} = \{a/b : a, b \in \mathbb{Z}, b \neq 0\}$  [\(rationals, "quotients"\)](http://en.wikipedia.org/wiki/Rational_number)

"Ring"?!? "*Field"?!?*"

- 
- $\mathbb{R} = {\pm a_0 a_1 ... a_m . a_{m+1} a_{m+1} ...}$ •  $\mathbb{C} = \{a + bi : a, b \in \mathbb{R}, i^2 = -1\}$

[\(reals, "lengths"\)](http://en.wikipedia.org/wiki/Real_number)

[\(complex, "complete"\)](http://en.wikipedia.org/wiki/Complex_number)

**KOD KARD KED KED DRAM** 

### John Perry

- [Explicit differentiation](#page-9-0) [Implicit differentiation](#page-11-0)
- [Integrals](#page-15-0) [Numerical integration](#page-26-0)
- ["Algebra"](#page-33-0)

[Summary](#page-46-0)

# [Ring:](http://en.wikipedia.org/wiki/Ring_(mathematics)) ordinary arithmetic guaranteed, except division

•  $\mathbb{Z} = \{..., -2, -1, 0, 1, 2, ...\}$  [\(integers\)](http://en.wikipedia.org/wiki/Integer) •  $\mathbb{Q} = \{a/b : a, b \in \mathbb{Z}, b \neq 0\}$  [\(rationals, "quotients"\)](http://en.wikipedia.org/wiki/Rational_number)

"Ring"?!? "*Field"?!?*"

**KORKAPRADER DE VOOR** 

- $\mathbb{R} = {\pm a_0 a_1 ... a_m . a_{m+1} a_{m+1} ...}$ [\(reals, "lengths"\)](http://en.wikipedia.org/wiki/Real_number) •  $\mathbb{C} = \{a + bi : a, b \in \mathbb{R}, i^2 = -1\}$ [\(complex, "complete"\)](http://en.wikipedia.org/wiki/Complex_number)
- [Field:](http://en.wikipedia.org/wiki/Field_(mathematics)) division guaranteed, too (except 0)
	- $\bullet$   $\mathbb{O}, \mathbb{R}, \mathbb{C}$
	- not  $\mathbb{Z}$
	- $N = \{0, 1, 2, ...\}$  not even a ring

### John Perry

- [Explicit differentiation](#page-9-0) [Implicit differentiation](#page-11-0)
- [Integrals](#page-15-0) [Numerical integration](#page-26-0)
- ["Algebra"](#page-33-0)
- [Summary](#page-46-0)

## [Ring:](http://en.wikipedia.org/wiki/Ring_(mathematics)) ordinary arithmetic guaranteed, except division

•  $\mathbb{Z} = \{..., -2, -1, 0, 1, 2, ...\}$  [\(integers\)](http://en.wikipedia.org/wiki/Integer) •  $\mathbb{Q} = \{a/b : a, b \in \mathbb{Z}, b \neq 0\}$  [\(rationals, "quotients"\)](http://en.wikipedia.org/wiki/Rational_number)

"Ring"?!? "*Field"?!?*"

**KOD KARD KED KED DRAM** 

- $\mathbb{R} = {\pm a_0 a_1 ... a_m . a_{m+1} a_{m+1} ...}$ [\(reals, "lengths"\)](http://en.wikipedia.org/wiki/Real_number) •  $\mathbb{C} = \{a + bi : a, b \in \mathbb{R}, i^2 = -1\}$ [\(complex, "complete"\)](http://en.wikipedia.org/wiki/Complex_number)
- [Field:](http://en.wikipedia.org/wiki/Field_(mathematics)) division guaranteed, too (except 0)
	- $\bullet$   $\mathbb{O}, \mathbb{R}, \mathbb{C}$
	- not  $\mathbb{Z}$
	- $N = \{0, 1, 2, ...\}$  not even a ring

(Intuitive descriptions, not formal definitions)

### John Perry

### [Limits](#page-2-0)

- [Explicit differentiation](#page-9-0) [Implicit differentiation](#page-11-0)
- [Integration](#page-14-0) [Integrals](#page-15-0) [Numerical integration](#page-26-0)
- ["Algebra"](#page-33-0) [Summary](#page-46-0)

# Sage notation for common rings

**KOD KARD KED KED DRAM** 

- [Integers:](http://en.wikipedia.org/wiki/Integer) ZZ  $\mathbb Z$
- [Rationals:](http://en.wikipedia.org/wiki/Rational_number) QQ
- [Reals:](http://en.wikipedia.org/wiki/Real_number) RR  $\mathbb{R}$ (Sage approximates w/53 bits precision)
- [Complex:](http://en.wikipedia.org/wiki/Complex_number) CC (Sage approximates w/53 bits precision)

### John Perry

- [Differentiation](#page-8-0) [Explicit differentiation](#page-9-0) [Implicit differentiation](#page-11-0)
- [Integration](#page-14-0) [Integrals](#page-15-0) [Numerical integration](#page-26-0)
- ["Algebra"](#page-33-0) [Summary](#page-46-0)

Advanced rings

**KOD KARD KED KED DRAM** 

- [Algebraic reals:](http://en.wikipedia.org/wiki/Algebraic_number) AA (algebraic closure of  $\mathbb{O}$ )
- [Finite fields:](http://en.wikipedia.org/wiki/Finite_field)  $GF(n)$   $\mathbb{Z}_{n}$ (n power of prime; if not first power, specify string as name for generator)
- [Finite rings:](http://en.wikipedia.org/wiki/Finite_ring)  $ZZ$ .quo $(n)$   $\mathbb{Z}_n$ (n must be an integer)
- Symbolic: SR (can use expressions with symbols as entries)

### John Perry

### [Differentiation](#page-8-0) [Explicit differentiation](#page-9-0) [Implicit differentiation](#page-11-0) [Integration](#page-14-0)

[Integrals](#page-15-0) [Numerical integration](#page-26-0)

["Algebra"](#page-33-0)

[Summary](#page-46-0)

# sage:  $a = 1$ sage: type(a) <type 'sage.rings.integer.Integer'> sage:  $b = 2/3$ sage: type(b) <type 'sage.rings.rational.Rational'> sage:  $d = 1 + I$ sage: type(d) <type 'sage.symbolic.expression.Expression'>

Sage guesses object's type

**KO KA KO KE KE KA HE KO KO** 

# Coercion

**KO KA KO KE KE KA HE KO KO** 

### MAT 305: [Mathematical](#page-0-0) Computing

### John Perry

### [Differentiation](#page-8-0) [Explicit differentiation](#page-9-0) [Implicit differentiation](#page-11-0) [Integration](#page-14-0) [Integrals](#page-15-0) [Numerical integration](#page-26-0)

["Algebra"](#page-33-0)

[Summary](#page-46-0)

```
sage: d = 1 + Isage: type(d)
<type 'sage.symbolic.expression.Expression'>
sage: d2 = CC(1 + I)sage: type(d2)
<type 'sage.rings.complex_number.ComplexNumber'>
sage: real_part(d)
1
sage: real_part(d2)
1.00000000000000
```
### John Perry

### [Limits](#page-2-0)

[Explicit differentiation](#page-9-0) [Implicit differentiation](#page-11-0)

Suppose 
$$
z = a + bi
$$

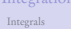

[Numerical integration](#page-26-0)

["Algebra"](#page-33-0)

[Summary](#page-46-0)

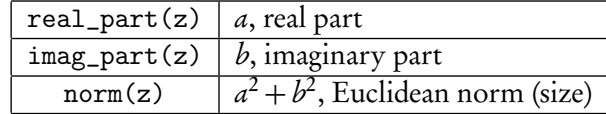

Some complex commands

K ロ ▶ K @ ▶ K 할 ▶ K 할 ▶ 이 할 → 9 Q Q\*

sage: norm(d)  $\mathcal{D}$ 

sage: norm(d2)

2.00000000000000

### John Perry

### [Limits](#page-2-0)

[Differentiation](#page-8-0) [Explicit differentiation](#page-9-0) [Implicit differentiation](#page-11-0)

### [Integration](#page-14-0)

[Integrals](#page-15-0) [Numerical integration](#page-26-0)

["Algebra"](#page-33-0)

[Summary](#page-46-0)

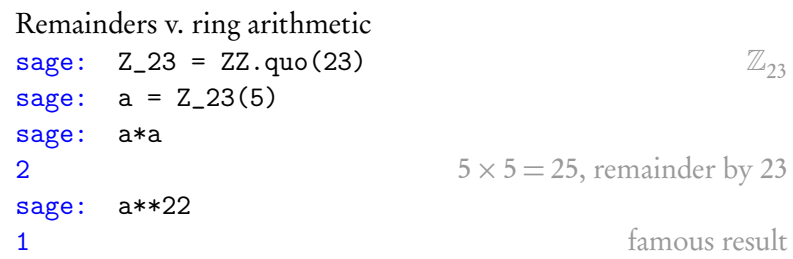

# Modular arithmetic

### John Perry

[Differentiation](#page-8-0) [Explicit differentiation](#page-9-0) [Implicit differentiation](#page-11-0)

[Integration](#page-14-0) [Integrals](#page-15-0) [Numerical integration](#page-26-0)

["Algebra"](#page-33-0)

[Summary](#page-46-0)

# Why would you want this?

**KO KA KO KE KE KA HE KO KO** 

sage:  $5** (2**127 - 2)$  %  $(2**127 - 1)$   $2^{127}-1$  is prime RuntimeError: exponent must be at most **9223372036854775807**  $2 \times 4 + 3 \times 6 = 26$ , remainder by 7

### John Perry

[Differentiation](#page-8-0) [Explicit differentiation](#page-9-0) [Implicit differentiation](#page-11-0)

### [Integration](#page-14-0) [Integrals](#page-15-0) [Numerical integration](#page-26-0)

["Algebra"](#page-33-0)

[Summary](#page-46-0)

# Why would you want this?

sage:  $5** (2**127 - 2)$  %  $(2**127 - 1)$   $2^{127}-1$  is prime RuntimeError: exponent must be at most **9223372036854775807**  $2 \times 4 + 3 \times 6 = 26$ , remainder by 7 sage:  $R = ZZ.quo(2**127 - 1)$  $\mathbb{Z}_{2127=1}$ sage:  $a = R(5)$ sage: a\*\*(2^127 - 2) 1 famous result, again

**KO KA KO KE KE KA HE KO KO** 

### John Perry

### [Limits](#page-2-0)

- [Explicit differentiation](#page-9-0) [Implicit differentiation](#page-11-0)
- [Integration](#page-14-0) [Integrals](#page-15-0) [Numerical integration](#page-26-0)
- ["Algebra"](#page-33-0)
- [Summary](#page-46-0)

## <span id="page-46-0"></span>**1** [Limits](#page-2-0)

### **2** [Differentiation](#page-8-0)

[Explicit differentiation](#page-9-0) [Implicit differentiation](#page-11-0)

## **3** [Integration](#page-14-0)

[Integrals](#page-15-0) [Numerical integration](#page-26-0)

## 4 ["Algebra"](#page-33-0)

# **5** [Summary](#page-46-0)

# Outline

イロト(御)(唐)(唐) - 唐)

 $2990$ 

# Summary

**KOD KARD KED KED DRAM** 

[Explicit differentiation](#page-9-0) [Implicit differentiation](#page-11-0)

<span id="page-47-0"></span>MAT 305: **[Mathematical](#page-0-0)** Computing John Perry

- [Integration](#page-14-0) [Integrals](#page-15-0)
- [Numerical integration](#page-26-0)
- ["Algebra"](#page-33-0)
- [Summary](#page-46-0)
- Sage can do basic calculus & algebra
	- usually works fine
	- may need to supply assumptions
	- bugs can appear; think about answers
- Implicit differentiation requires some effort
	- define  $\gamma$  as a function of x, not as a variable
- Numerical integration possible